## **cmd.exe (command interpreter MS Windows NT/2000/XP)**

### O čem jsou následující řádky

- konfigurace prostředí, editování příkazového řádku, doplňování jmen příkazů a souborů, historie příkazů
- proměnné, integer aritmetika, náhodná čísla, zástupné znaky, regulární výrazy
- programování: podmínky, cykly, skoky, procedury, lokalizace platnosti proměnných, substituce příkazů, přesměrování a roury
- podpůrné příkazy: nápověda, porovnání souborů, prohledávání souborů, třídění, plánovač úloh

#### cmd.exe

Pozor: nezaměňovat s command.com (command interpreter MS-DOS a Windows 9x).

Nápověda: CMD /?, stejně i u všech příkazů Windows.

Konfigurovatelné vlastnosti:

- rozšíření příkazů (command extensions) default,
- doplňování jmen souborů a adresářů (file and directory name completion) není default,
- pozdržené dosazení za proměnné (delayed environment variable expansion) není default,
- barvy default COLOR 07, viz COLOR /?,

– startovací skript.

Vlastnosti lze konfigurovat:

- trvale v registru: REGEDIT, klíče HKEY\_LOCAL\_MACHINE\SOFTWARE\Microsoft\Command Processor nebo
- HKEY\_CURRENT\_USER\Software\Microsoft\Command Processor, položky EnableExtensions, CompletionChar (obvyklá hodnota 0x6 pro CtrlF), PathCompletionChar (0x4 pro CtrlD, 0x20 pro vypnutí), DelayedExpansion, AutoRun a DefaultColor,
- jednorázově parametrem příkazu CMD (/E:ON, /F:ON, /V:ON) nebo
- v nezávislém skriptu příkazem SETLOCAL ENABLEEXTENSIONS a SETLOCAL ENABLEDELAYEDEXPANSION.

#### Editování

- doplňování jmen souborů a adresářů: abecední rotace kandidátů opakovaným stiskem CtrlF/CtrlD, v protisměru s Shiftem,
- historie příkazů: šipky Up/Down, PageUp/Down, seznam příkazů F7, opakování příkazu číslem F9.

#### Formát příkazového řádku

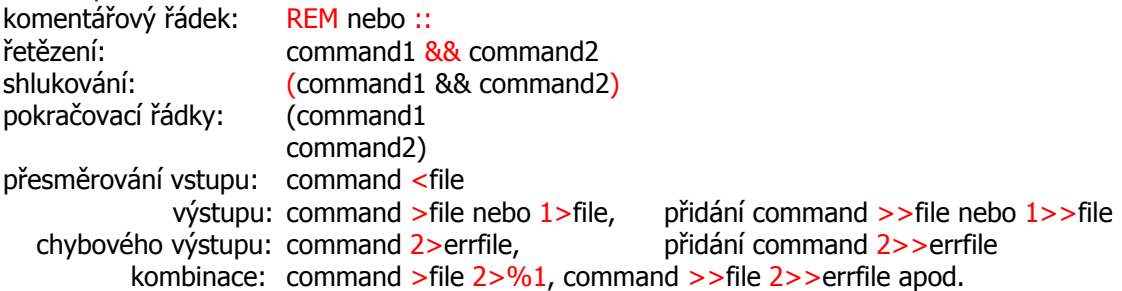

Proměnné

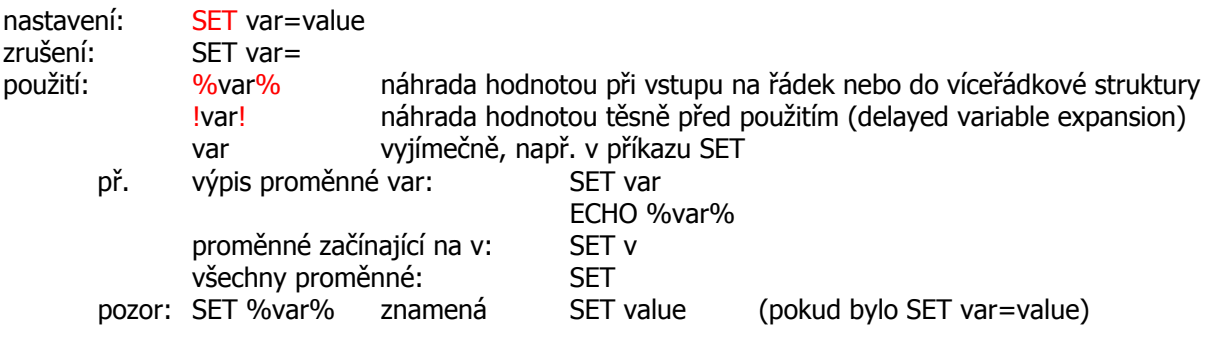

interaktivně: SET /P var=vyzva

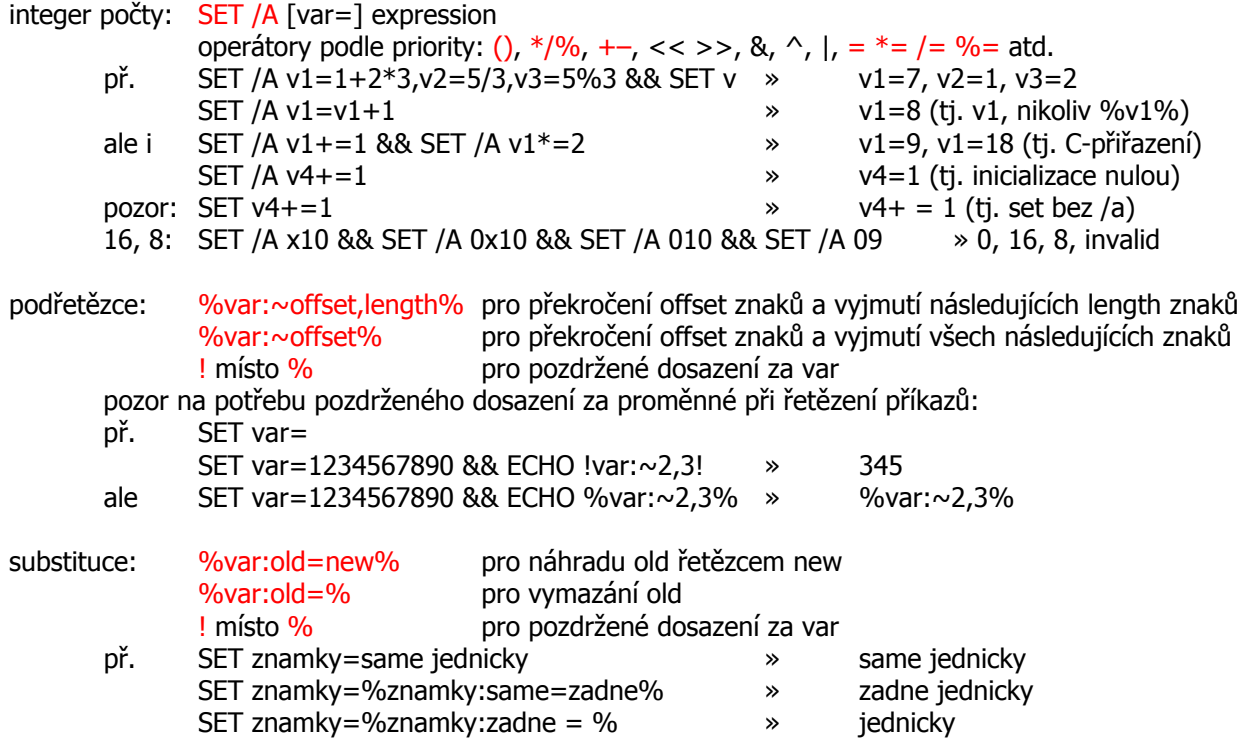

dynamické proměnné: %CD% (current dir), %DATE%, %TIME%, %RANDOM% (rozsah 0..2\*\*15–1) aj.

#### Podmíněné příkazy IF a ELSE příkaz IF condition commands

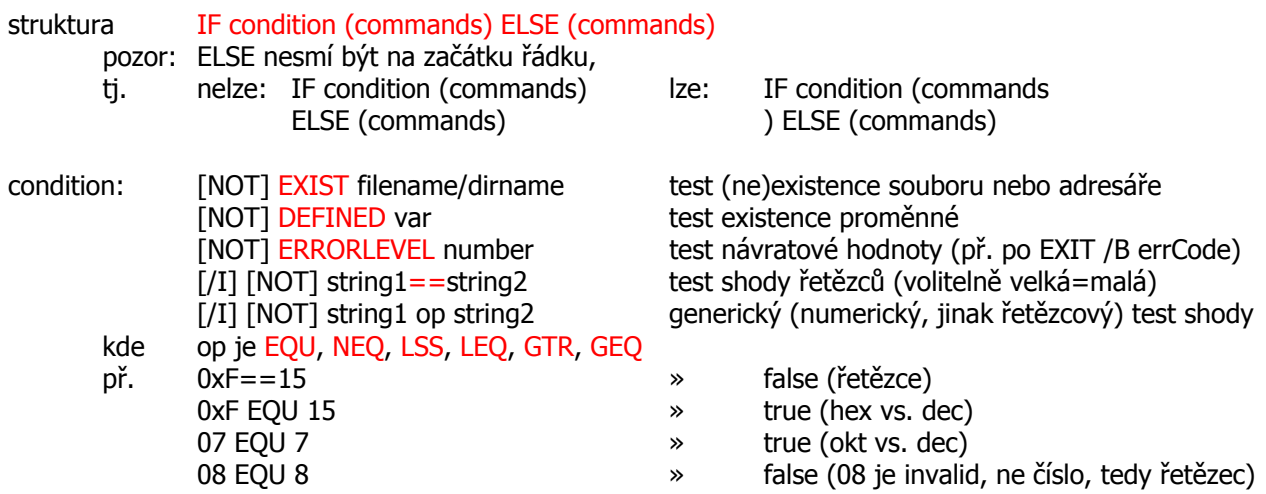

# *Cyklus FOR*<br>%v, %%v

řídicí proměnná cyklu: v je jeden znak, %v NEQ %V, %v interaktivně, %%v ve skriptu

#### výčtový cyklus (default) FOR %v IN (set) DO commands vypnutí ozvěny: ... DO @command && @command nebo ... DO @(commands) př. FOR %i IN (1 2 3) DO ECHO 00%i » 001 // 002 // 003

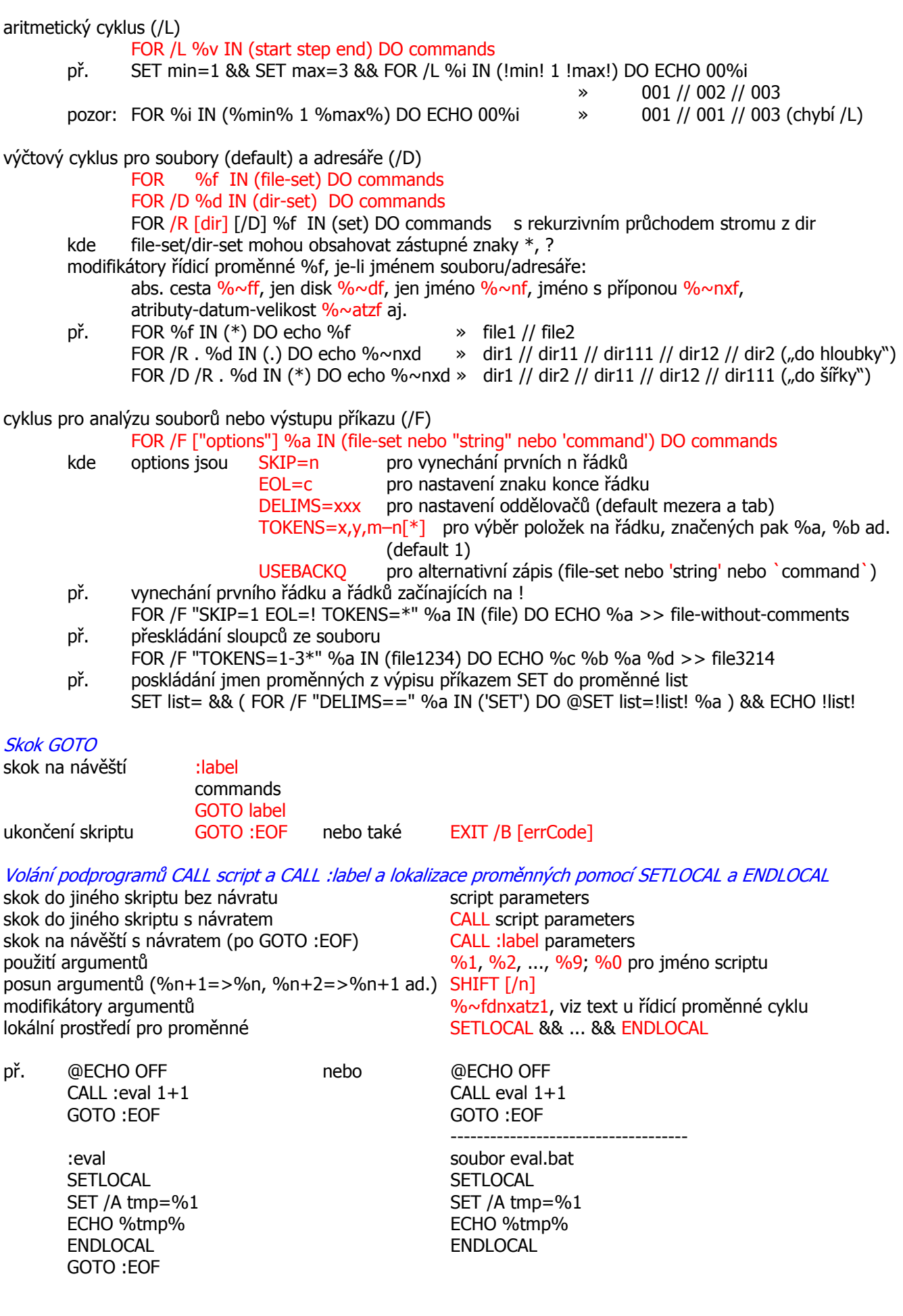

Podpůrné příkazy HELP pro seznam příkazů START pro spouštění příkazů asociovaných s příponou souboru START file.pdf nezapomínat na filename completion FC a (starý) COMP pro porovnání souborů (file compare) FC file1 file2 COMP file1 file2 pouze pro soubory téže délky varianty: /N uvede čísla řádků, /W ignoruje rozdíly v mezerách a tabs (white space) FINDSTR a (starý a pomalý) FIND pro hledání řetězců FINDSTR "multiple search strings" files vrací řádky obsahující některý ze strings FINDSTR /C:"exact search string" files vrací řádky obsahující string přesně FINDSTR /R /C:"regular expression" files vyhodnocuje regulární výrazy FINDSTR "strings" < file-in > file-out command1 | FINDSTR "strings" | command2 varianty: /V vrací řádky neobsahující řetězce, /I ignoruje velikost písmen, /X eXaktní shoda řádku s řetězcem, /M vypíše jen jména souborů, /F:file čte jména souborů z file, /G:file čte řetězce z file regulární výrazy: . (lib. 1 znak), \* (opakovač 0 a více),  $[xyz]$  (jeden z nich),  $[\wedge xyz]$  reverze,  $[x-y]$  rozsah,  $\land$  \$ začátek a konec řádku,  $\langle \rangle$  začátek a konec slova,  $\langle$  zastínění metaznaku př. FINDSTR /V /I /R "^REM" file.bat vypíše pouze nekomentářové řádky FIND "string" file vrací řádky obsahující string FIND "string" < file-in > file-out command1 | FIND "string" | command2 varianty: /V reVerze - vrací řádky neobsahující řetězec, /I ignoruje velikost písmen, /C pro count PAUSE pro pozastavení skriptu PUSHD a POPD pro přepnutí adresáře a návrat PUSHD \\karel\k dočasně vytvoří síťový disk Z:, není-li již POPD SORT pro třídění SORT file-in /output file-out SORT < file-in > file-out command | SORT > file-out varianty: +n od n-tého sloupce, /reverse AT pro plánovač úloh AT time /I[NTERACTIVE] command nastaví termín spuštění úlohy AT vypíše id a termín nastavených úloh AT id /D[ELETE] odstraní úlohu z fronty AT /? př.: AT 17:00 /I CMD /C START caj-o-pate.mp3 spustí něco o páté anebo do minuty... @ECHO OFF **SETLOCAL** SET t=%TIME% SET h=%t:~0,2% SET m=%t:~3,2% IF %m%==59 (SET /A h+=1 && SET m=00 ) ELSE SET  $/A m += 1$ SET newtime=%h%:%m% AT %newtime% /I CMD /C START %CD%\znelka.mp3 ENDLOCAL lokalizace proměnných něco jako 16:32:04,80 znaky 1-2 znaky 4-5 přičtení minuty (nespouštět před půlnocí) nastavení času spuštění task scheduler